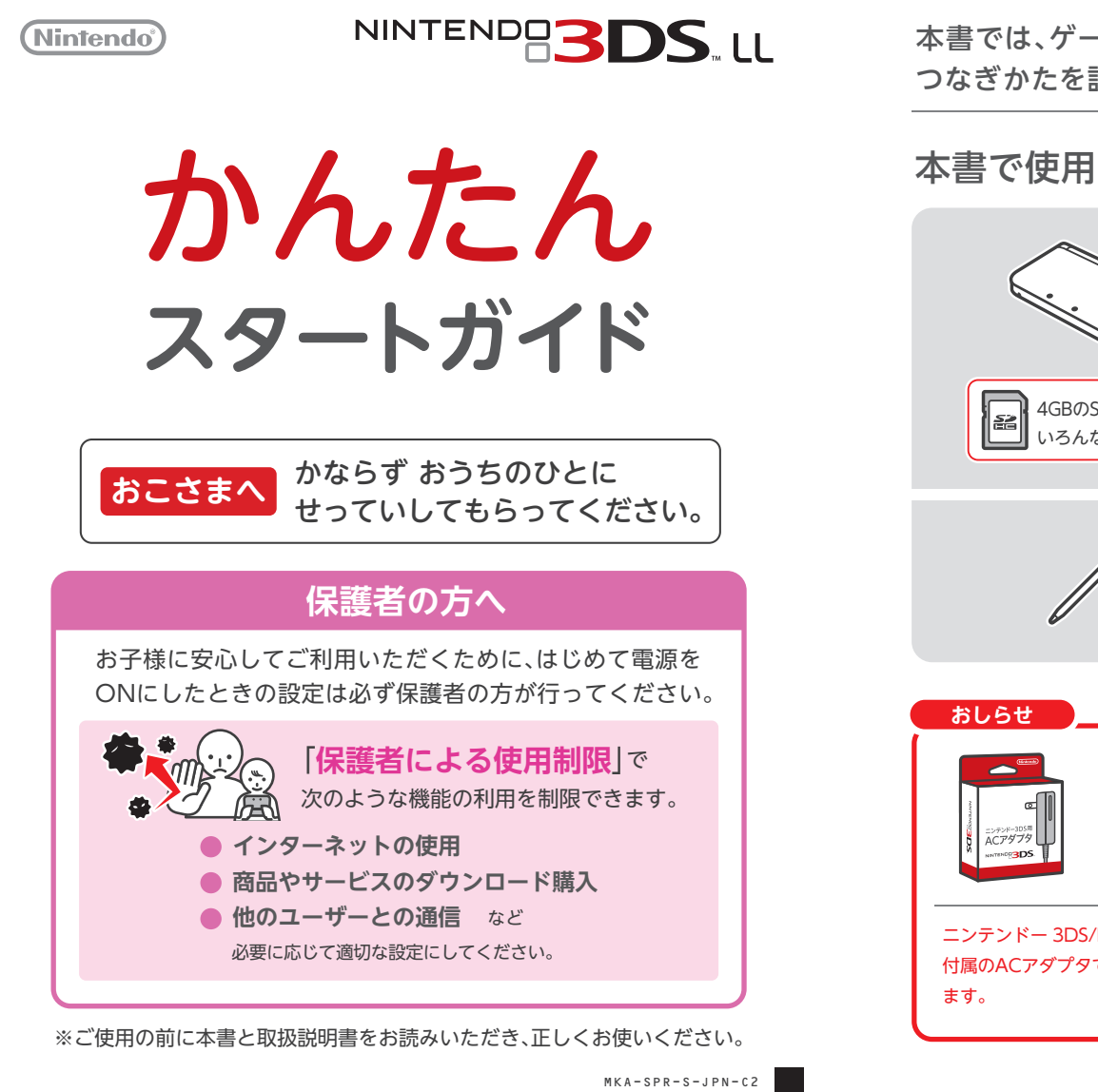

本書では、ゲームをはじめるまでの流れと、インターネットの つなぎかたを説明します。

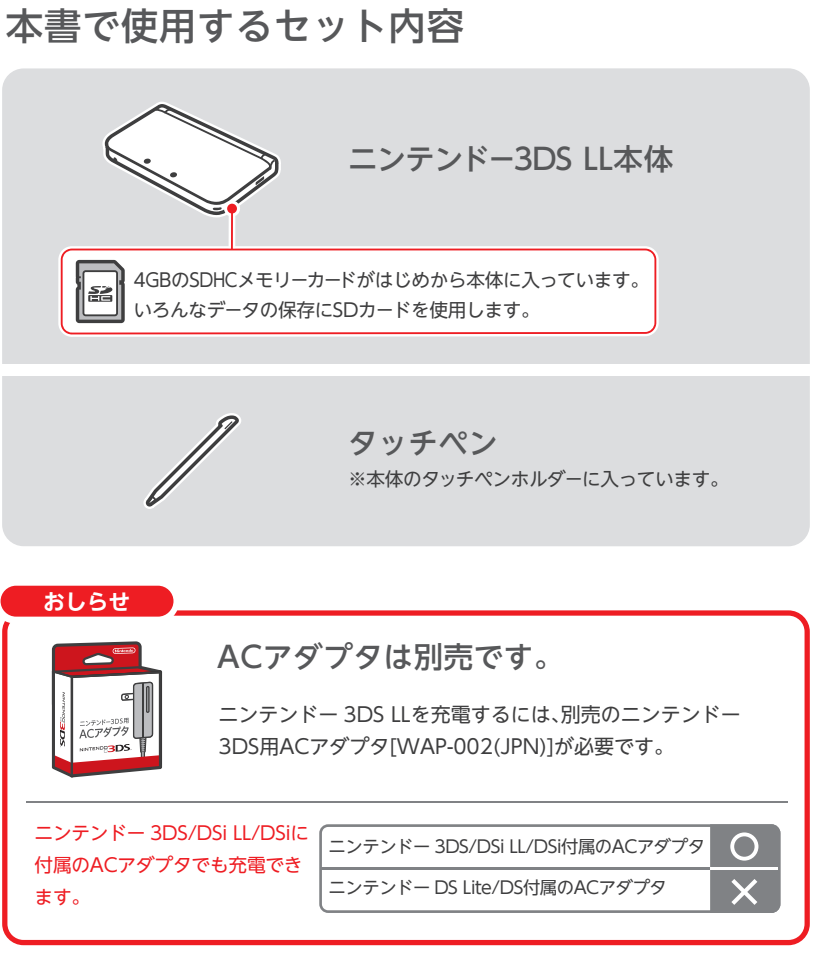

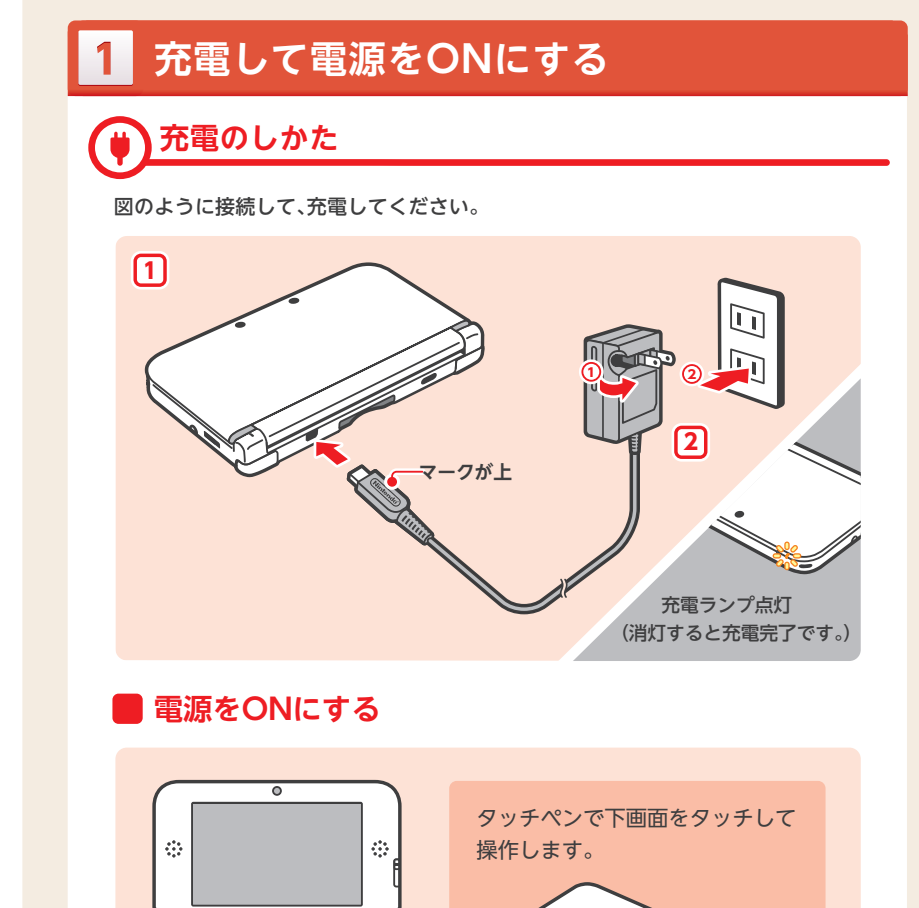

電源ボタンを押す

ಀೢೕ

 $\circledcirc$ 

ද්ව

タッチペンを取り出す

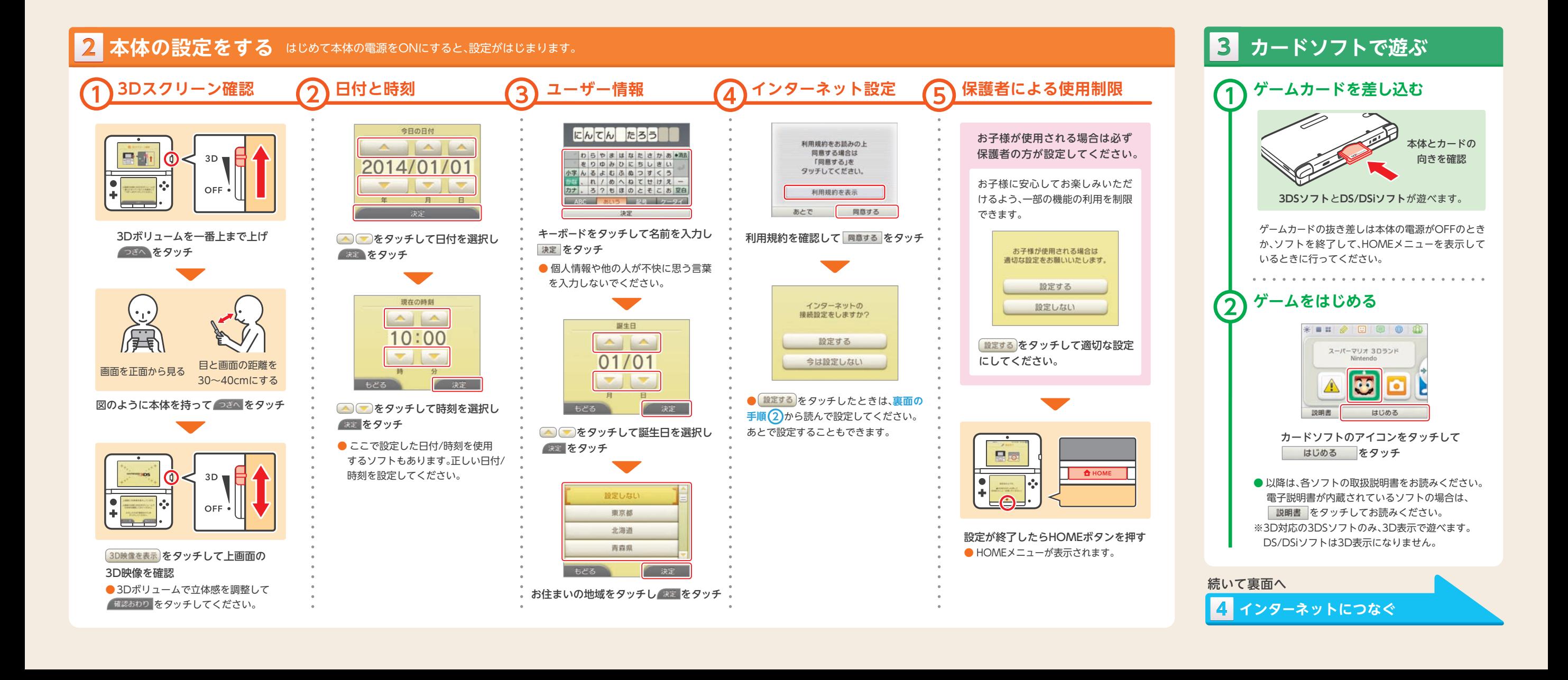

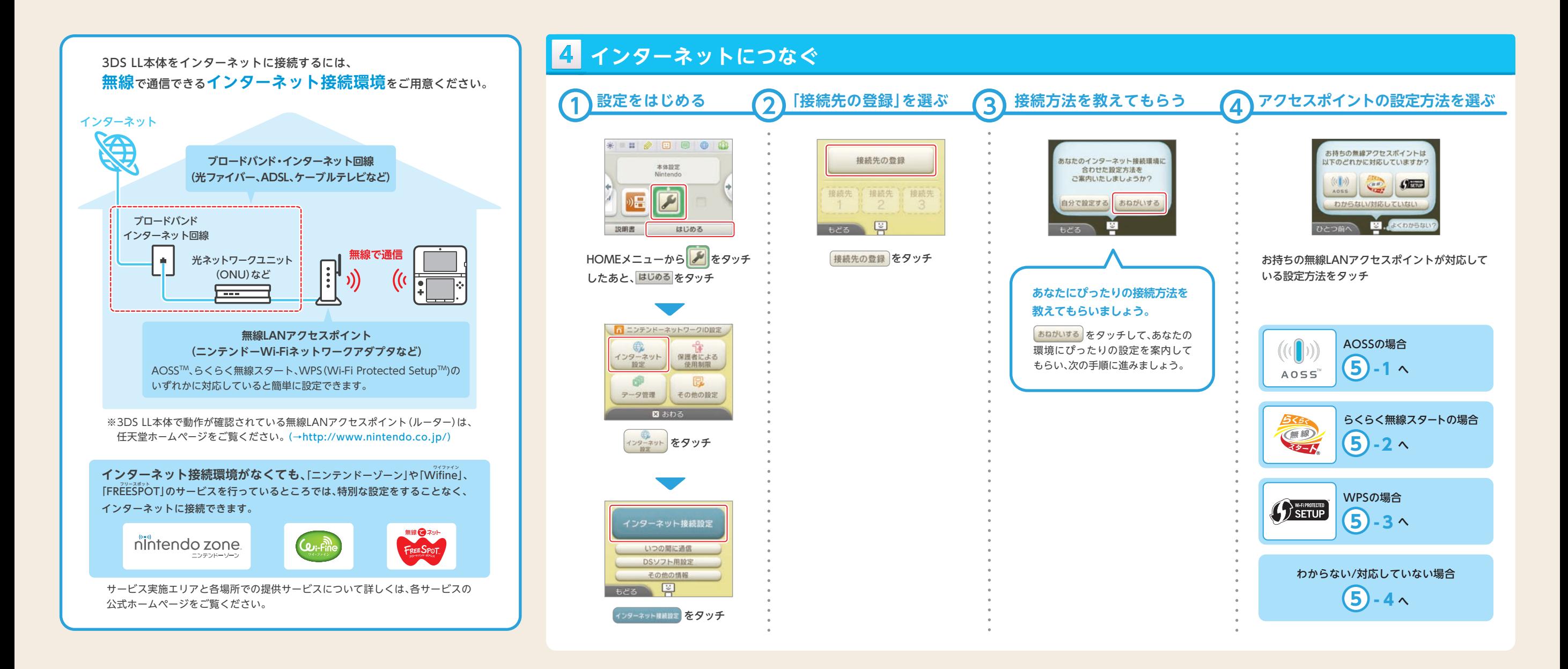

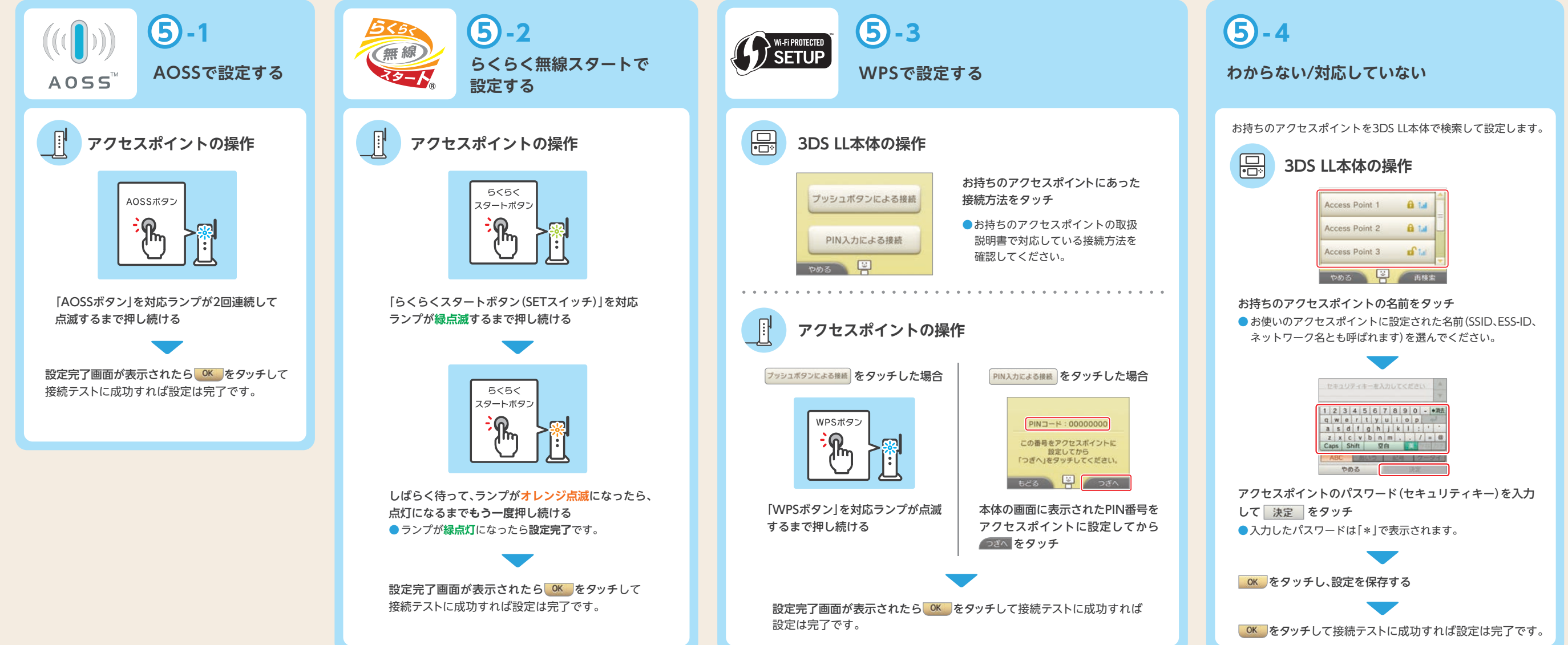